# **The Secrets of Concurrency**

# **Dr Heinz M. Kabutz**

Javaspecialists.eu © 2007 Heinz Kabutz – All Rights Reserved

 **In this talk you will learn the most important secrets to writing multi-threaded Java code…**

# **Background**

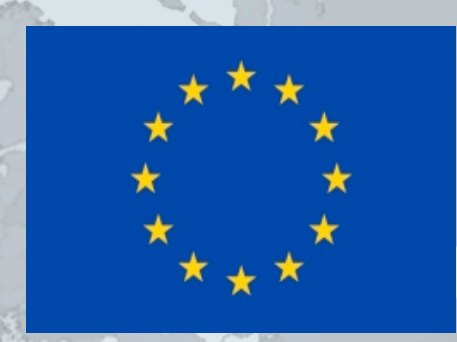

- **Heinz Kabutz**
	- **German-Dutch South African married to a English-Greek South African, living in Greece with 3 kids**
	- **The Java Specialists' Newsletter**
		- **30 000 readers in 115 countries**
		- **Hand in business card to get free subscription**
	- **Java Champion**
	- **Actively code Java**
	- **Teach Java to companies:**
		- **Java Foundations Course**
		- *Java Specialist Master Course*
		- **Java Design Patterns Course**
		- **http://www.javaspecialists.eu/courses**

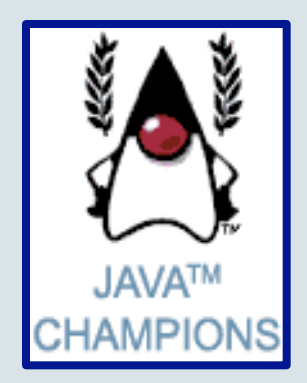

### Structure of Talk

### **The Laws of Concurrency**

- **Law 1: The Law of the Sabotaged Doorbell**
- **Law 2: The Law of the Distracted Spearfisherman**
- **Law 3: The Law of the Overstocked Haberdashery**
- **Law 4: The Law of South African Crime**
- **Law 5: The Law of the Leaked Memo**
- **Law 6: The Law of the Corrupt Politician**
- **Law 7: The Law of the Micromanager**
- **Law 8: The Law of Greek Driving**
- **Law 9: The Law of Sudden Riches**
- **Law 10: The Law of the Uneaten Spinach**

# The Law of the Sabotaged Doorbell

**Instead of arbitrarily suppressing interruptions, manage them better.**

**\* Removing the batteries from your doorbell to avoid hawkers also shuts out people that you want to have as visitors**

*5*

## Law 1: The Law of the Sabotaged Doorbell

### **Have you ever seen code like this?**

```
 try {
   Thread.sleep(1000);
 } catch(InterruptedException ex) {
   // this won't happen here
```
### **We will answer the following questions:**

- **What does InterruptedException mean?**
- **How should we handle it?**

}

# **Shutting Down Threads**

- **Shutdown threads when they are inactive**
	- **In WAITING or TIMED\_WAITING states:**
		- Thread.sleep()
		- BlockingQueue.get()
		- Semaphore.acquire()
		- $\bullet$  wait()
		- join()

### **e.g. Retrenchments**

– **Get rid of dead wood first!**

#### **Law 1: The Law of the Sabotaged Doorbell**

# Thread "interrupted" Status

### **You can interrupt a thread with:**

- someThread.interrupt();
- **Sets the "interrupted" status to true**
- **What else?**
	- **If thread is in state WAITING or TIMED\_WAITING, the thread immediately returns by throwing InterruptedException and sets "interrupted" status back to false**
	- **Else, the thread does nothing else. In this case,**  someThread.isInterrupted() **will return true**
- **Beware of** Thread.interrupted() **side effect**

#### **Law 1: The Law of the Sabotaged Doorbell**

## How to Handle InterruptedException?

- **Option 1: Simply re-throw InterruptedException**
	- **Approach used by java.util.concurrency**
	- **Not always possible if we are overriding a method**

### **Option 2: Catch it and return**

– **Our current "interrupted" state should be set to true while** (!Thread.currentThread().isInterrupted()) {  *// do something*

### **try** {

}

}

TimeUnit.SECONDS.sleep(1000);

 } **catch** (InterruptedException e) { Thread.currentThread().interrupt(); **break**;

#### **Law 1: The Law of the Sabotaged Doorbell**

**X**

# The Law of Distracted Spearfisherman

Focus on one thread at a time. The *school of threads* will blind you.

**\* The best defence for a fish is to swim next to a bigger, better fish.**

*3*

# Law 2: The Law of the Distracted Spearfisherman

- **You must understand what every thread is doing in your system**
	- **Good reason to have fewer threads!**
	- **Don't jump from thread to thread, hoping to find problems**

## Causing Thread Dumps

- **The jstack tool dumps threads of process**
	- **Similar to CTRL+Break (Windows) or CTRL+\ (Unix)**
	- **For thread dump JSP page**
		- **http://javaspecialists.eu/archive/Issue132.html**
		- **Sorted threads allow you to diff between calls**

#### **Law 2: The Law of the Distracted Spearfisherman**

**X**

# The Law of the Overstocked Haberdashery

Having too many threads is bad for your application. Performance will degrade and debugging will become difficult.

**\* Haberdashery: A shop selling sewing wares, e.g. threads and needles.**

*7*

### Law 3: The Law of the Overstocked Haberdashery

- **Story: Client-side library running on server** 
	- **We will answer the following questions:**
		- **How many threads can you create?**
		- **What is the limiting factor?**
		- **How can we create more threads?**

# **Quick Demo**

# **How many** *inactive* **threads can we create, before running out of memory?**

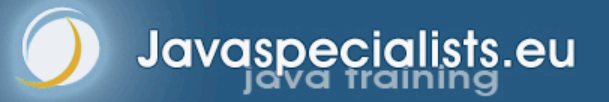

### JRE Dies with Internal Error

Exception in thread "main" java.lang.OutOfMemoryError: unable to create new native thread

- at java.lang.Thread.start0(Native Method)
- at java.lang.Thread.start(Thread.java:597)
- at ThreadCreationTest\$1.<init>(ThreadCreationTest.java: 8)
- at ThreadCreationTest.main(ThreadCreationTest.java:7)
- # An unexpected error has been detected by Java Runtime Environment:
- # Internal Error (455843455054494F4E530E4350500134) #
- # Java VM: Java HotSpot(TM) Client VM (1.6.0\_01-b06 mixed mode, sharing)
- # An error report file with more information is saved as hs\_err\_pid22142.log

#### Abortedw (**gortheunand**) of the Overstocked Haberdashery

#

#

## How to Create More Threads?

- **We created about 9000 threads**
	- **Reduce stack size**
		- **java –Xss48k ThreadCreationTest**
			- **32284 threads**
			- **Had to kill with -9**
		- **My first computer had 48k total memory**
			- **Imagine 32000 ZX Spectrums connected as one computer!**
		- **Can cause other problems**
			- **See The Law of the Distracted Spearfisherman**

#### **Law 3: The Law of the Overstocked Haberdashery**

## How Many Threads is Healthy?

- **Additional threads should improve performance**
	- **Not too many active threads**
		- **± 4 active per core**
		- **Inactive threads**
			- **Number is architecture specific**
			- **But 9000 per core is way too much**
				- **Consume memory**
				- **Can cause sudden death of the JVM**
				- **What if a few hundred threads become active suddenly?**

#### **Law 3: The Law of the Overstocked Haberdashery**

## Traffic Calming

- **Thread pooling good way to control number**
- **Use new ExecutorService**
	- **Fixed Thread Pool**

### **For small tasks, thread pools can be faster**

- **Not main consideration**
- **See http://www.javaspecialists.eu/archive/Issue149.html**

### **Law 3: The Law of the Overstocked Haberdashery**

**X**

# The Law of South African Crime

You might miss important information if you try to be too clever.

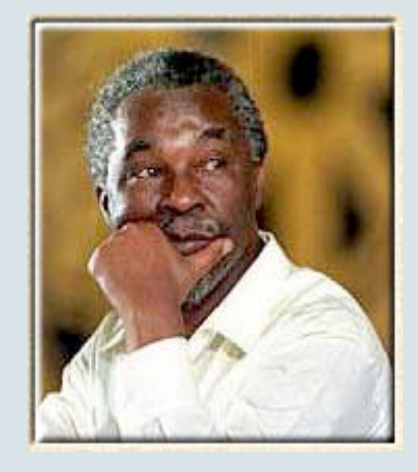

**\* "Crime is a perception"**

*6*

## Law 4: The Law of South African Crime

- **Java Memory Model allows thread to keep local copy of fields**
	- **Your thread might not see another thread's changes**
		- **Usually happens when you try to avoid synchronization**

### Calling shutdown() might have no effect

```
public class Runner {
   private boolean running = true;
   public void doJob() {
     while(running) {
       // do something
 }
\qquad \}
```

```
 public void shutdown() {
     running = false;
 }
```
}

# Why?

- **Thread1 calls** doJob() **and makes a local copy of**  running
- **Thread2 calls** shutdown() **and modifies the value of field** running
- **Thread1 does not see the changed value of running and continues reading the local stale value**

## Making Field Changes Visible

### **Three ways of preventing this**

- **Make field volatile**
- **Make field final puts a "freeze" on value**
- **Make read and writes to field synchronized**
	- **Also includes new locks**

### Better MyThread

**public class** Runner { **private volatile boolean** running = **true**; **public void** doJob() { **while**(running) {  *// do something* }  $\qquad \}$ 

```
 public void shutdown() {
     running = false;
 }
```
}

**X**

# The Law of the Leaked Memo

The JVM is allowed to reorder your statements resulting in seemingly impossible states (seen from the (outside

**\* Memo about hostile takeover bid left lying in photocopy machine**

*4*

### Law 5: The Law of the Leaked Memo

 **If two threads call f() and g(), what are the possible values of a and b ?**

**public class** EarlyWrites { **private int** x; **private int** y;

**public void** f() {

```
 int a = x;
```

```
y = 3; }
```

```
 public void g() {
  int b = y;
```

```
x = 4;
```
}

}

**Early writes can result in: a=4, b=3** 

## The order of Things

- **Java Memory Model allows reordering of statements**
- **Includes writing of fields**
- **To the writing thread, statements appear in order**

# How to Prevent This?

- **JVM is not allowed to move writes out of synchronized block**
	- **Allowed to move statements into a synchronized block**
	- **Keyword** volatile **prevents early writes**
		- **From the Java Memory Model:**
			- **There is a happens-before edge from a write to a volatile variable v to all subsequent reads of v by any thread (where subsequent is defined according to the synchronization order)**

#### **Law 5: The Law of the Leaked Memo**

**X**

# The Law of the Corrupt Politician

In the absence of proper controls, corruption is unavoidable.

**\* Lord Acton:** *Power tends to corrupt. Absolute power corrupts absolutely.*

*9*

```
 Without controls, the best code can go bad
public class BankAccount {
   private int balance;
   public BankAccount(int balance) {
     this.balance = balance;
 }
   public void deposit(int amount) {
     balance += amount;
 }
   public void withdraw(int amount) {
     deposit(-amount);
 }
   public int getBalance() { return balance; }
}
```
### What happens?

- **The += operation is not atomic**
- **Thread 1**
	- **Reads balance = 1000**
	- **Locally adds 100 = 1100**
	- **Before the balance written, Thread 1 is swapped out**
- **Thread 2**
	- **Reads balance=1000**
	- **Locally subtracts 100 = 900**
	- **Writes 900 to the balance field**
- **Thread 1**
	- **Writes 1100 to the balance field**

# **Solutions**

### **Pre Java 5**

- **synchronized**
	- **But avoid using "this" as a monitor**
	- **Rather use a private final object field as a lock**

### **Java 5 and 6**

- **Lock, ReadWriteLock**
- **AtomicInteger dealt with in The Law of the Micromanager**

### Pre-Java 5

```
public class BankAccount {
   private int balance;
   private final Object lock = new Object();
   public BankAccount(int balance) {
      this.balance = balance;
\left\{ \begin{array}{c} \mathbb{R}^n \rightarrow \mathbb{R}^n \end{array} \right\} public void deposit(int amount) {
     synchronized(lock) { balance += amount; }
\} public void withdraw(int amount) {
      deposit(-amount);
 }
   public int getBalance() { 
      synchronized(lock) { return balance; }
 }
}
```
### **ReentrantLocks**

- **Basic monitors cannot be interrupted and will never give up trying to get locked**
	- **The Law of the Uneaten Spinach**
	- **Java 5 Locks can be interrupted or time out after some time**
- **Remember to unlock in a finally block**

### **private final** Lock lock = **new** ReentrantLock();

```
 public void deposit(int amount) {
      lock.lock();
      try {
        balance += amount;
      } finally {
         lock.unlock();
 }
\left[\begin{array}{cc} \cdot & \cdot \end{array}\right] public int getBalance() {
      lock.lock();
      try {
         return balance;
      } finally {
         lock.unlock();
 }
 }
```
## **ReadWriteLocks**

- **Can distinguish read and write locks**
	- **Use ReentrantReadWriteLock**
	- **Then lock either the write or the read action**
		- **lock.writeLock().lock();**
		- **lock.writeLock().unlock();**

 *private final ReadWriteLock lock = new ReentrantReadWriteLock();*

```
 public void deposit(int amount) {
   lock.writeLock().lock();
   try {
     balance += amount;
```

```
 } finally {
   lock.writeLock().unlock();
```

```
 public int getBalance() {
   lock.readLock().lock();
   try {
     return balance;
   } finally {
```

```
 lock.readLock().unlock();
 }
```
#### **Law 6: The Law of the Corrupt Politician**

 $\left\{\begin{array}{ccc} \cdot & \cdot & \cdot \\ \cdot & \cdot & \cdot \end{array}\right\}$ 

}

}

**X**

# The Law of the **Micromanager**

Even in life, it wastes effort and frustrates the other *threads*.

**\*** *mi·cro·man·age*: **to manage or control with excessive attention to minor details.**

*5*

## Law 7: The Law of the Micromanager

- **Thread contention is difficult to spot**
	- **Performance does not scale**

### **None of the usual suspects**

- **CPU**
- **Disk**
- **Network**
- **Garbage collection**
- **Points to thread contention**

## Real Example – *Don't Do This!*

### **"How to add contention 101"**

– String WRITE\_LOCK\_OBJECT = "WRITE\_LOCK\_OBJECT";

### **Later on in the class**

- **synchronized**(WRITE\_LOCK\_OBJECT) { ... }
- **Constant Strings are flyweights!**
	- **Multiple parts of code locking on one object**
	- **Can also cause deadlocks and livelocks**

#### **Law 7: The Law of the Micromanager**

### **AtomicInteger**

- **Thread safe without explicit locking**
- **Tries to update the value repeatedly until success**
	- **AtomicInteger.equals() is not overridden**

```
public final int addAndGet(int delta) {
```

```
 for (;;) {
```

```
int current = get();
```

```
int next = current + delta;
```
 **if** (compareAndSet(current, next)) **return** next;

#### **Law 7: The Law of the Micromanager**

}

}

}

**import** java.util.concurrent.atomic.AtomicInteger;

**public class** BankAccount { **private final** AtomicInteger balance = **new** AtomicInteger();

 **public** BankAccount(**int** balance) { **this**.balance.set(balance); }

 **public void** deposit(**int** amount) { balance.addAndGet(amount);

```
 }
  public void withdraw(int amount) {
     deposit(-amount);
```

```
 public int getBalance() {
     return balance.intValue();
 }
```
#### **Law 7: The Law of the Micromanager**

}

}

**X**

# The Law of Greek Driving

The JVM does not enforce all the rules. Your code is probably wrong, even if it works.

> **\* Don't** *stop* **at a stop sign if you treasure your car!**

*5*

### Law 8: The Law of Greek Driving

- **Learn the JVM Rules !**
- **Example from JSR 133 Java Memory Model**
	- **VM implementers are encouraged to avoid splitting their 64 bit values where possible. Programmers are encouraged to declare**

**shared 64-bit values as volatile or synchronize their programs correctly to avoid this.**

## JSR 133 allows this – NOT a Bug

- **Method set() called by two threads with**
	- – **0x12345678ABCD0000L**
	- – **0x1111111111111111L**

**public class** LongFields { **private long** value; **public void** set(long  $v$ ) { value =  $v$ ; } **public long** get() { **return** value; }

- **Besides obvious answers, "value" could now also be**
	- – **0x11111111ABCD0000L or 0x1234567811111111L**

**Law 8: The Law of Greek Driving**

}

## Java Virtual Machine Specification

- **Gives great freedom to JVM writers**
- **Makes it difficult to write 100% correct Java**
	- **It might work on all JVMs to date, but that does not mean it is correct!**

### **Theory vs Practice clash**

# Synchronize at the Right Places

- **Too much synchronization causes contention**
	- **As you increase CPUs, performance does not improve**
	- **The Law of the Micromanager**
	- **Lack of synchronization leads to corrupt data**
		- **The Law of the Corrupt Politician**
- **Fields might be written early**
	- **The Law of the Leaked Memo**
- **Changes to shared fields might not be visible**
	- **The Law of South African Crime**

#### **Law 8: The Law of Greek Driving**

**X**

# The Law of Sudden Riches

Additional resources (faster CPU, disk or network, more memory) for seemingly stable system can make it unstable.

**\* Sudden inheritance or lottery win …**

*3*

### Law 9: The Law of Sudden Riches

### **Better hardware can break system**

- **Old system: Dual processor**
- **New system: Dual core, dual processor**

### Faster Hardware

- **Latent defects show up more quickly**
	- **Instead of once a year, now once a week**
	- **Faster hardware often coincides with higher utilization by customers**
		- **More contention**
- **E.g. DOM tree becomes corrupted**
	- **Detected problem by synchronizing all subsystem access**
	- **Fixed by copying the nodes whenever they were read**

#### **Law 9: The Law of Sudden Riches**

**X**

# The Law of the Uneaten Spinach

**A deadlock in Java can only be resolved by restarting the Java Virtual Machine.**

\* Imagine a stubborn father insisting that his stubborn daughter eat her spinach before going to bed

*5*

# Law 10: The Law of the Uneaten Spinach

- **Part of program stops responding**
- **GUI does not repaint**
	- **Under Swing**

### **Users cannot log in anymore**

- **Could also be The Law of the Corrupt Politician**
- **Two threads want what the other has**
	- **And are not willing to part with what they already have**

### Using Multiple Locks

**public class** ProblemChild { **private final** Object lock = **new** Object(); **public synchronized void** f() { **synchronized**(lock) {  *// do something ...* }  $\left\{\begin{array}{c} \lambda & \lambda \\ \lambda & \lambda \end{array}\right\}$ **public void** g() {

```
 synchronized(lock) {
      f();
 }
```
**Law 10: The Law of the Uneaten Spinach**

}

}<br>}

## Finding the Deadlock

### **Pressing CTRL+Break or CTRL+\ or use jstack**

Full thread dump: Found one Java-level deadlock:

```
===============================
"g()":
```

```
 waiting to lock monitor 0x0023e274 (object 
0x22ac5808, a com.maxoft.ProblemChild),
 which is held by "f()"
```

```
"f()":
```

```
 waiting to lock monitor 0x0023e294 (object 
0x22ac5818, a java.lang.Object),
which is held by "g()"
```
## Deadlock Means You Are Dead ! ! !

- **Deadlock can be found with jconsole**
- **However, there is no way to resolve it**
- **Better to automatically raise critical error**
	- **Newsletter 130 Deadlock Detection with new Lock**
		- **http://www.javaspecialists.eu/archive/Issue130.html**

#### **Law 10: The Law of the Uneaten Spinach**

**X**

## **Conclusion**

- **Threading is a lot easier when you know the rules**
	- **Tons of free articles on JavaSpecialists.EU**
		- **http://www.javaspecialists.eu**

### **Hand in your business card to get subscribed**

# **The Secrets of Concurrency**

**Dr Heinz M. Kabutz heinz@javaspecialists.eu** *I would love to hear from you!*

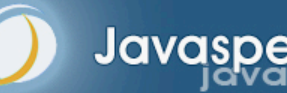

Javaspecialists.eu